## **Agrégation de Physique Chimie option Physique**

### **Logiciels**

Les logiciels suivants seront installés sur l'ensemble des machines fournies par l'agrégation.

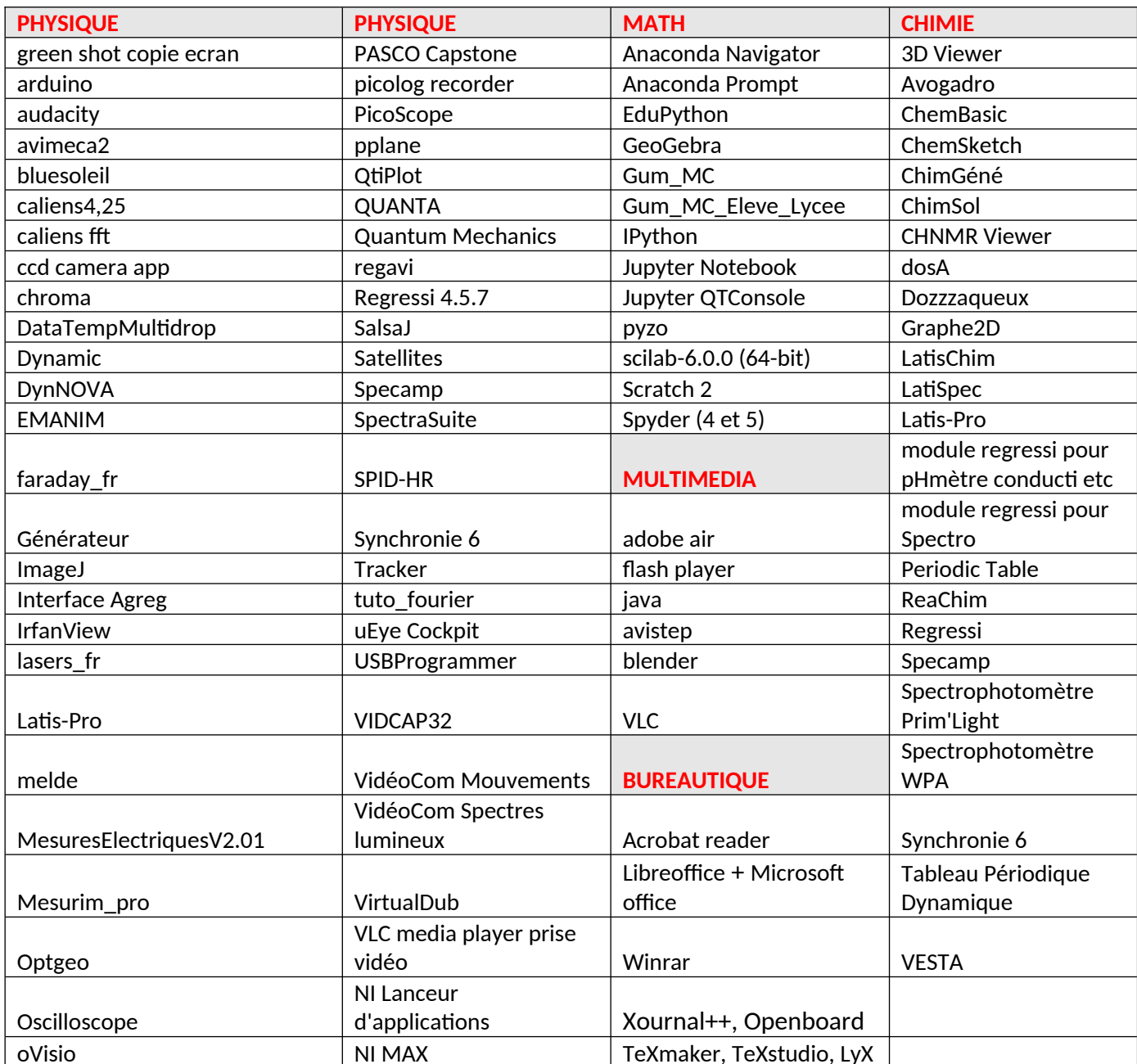

Si vous souhaitez utiliser un logiciel qui ne figure pas dans cette liste ou une mise à jour d'un logiciel merci d'en avertir les professeurs préparateurs ainsi que Patrice DESVAUX, responsable du parc informatique : [patrice.desvaux@gmail.com](mailto:patrice.desvaux@gmail.com) (et copie à : [Sebastien.Reyt@ac-versailles.fr,](mailto:Sebastien.Reyt@ac-versailles.fr) remi.metzdorff@orange.fr et [sebastiengruat@hotmail.fr](mailto:sebastiengruat@hotmail.fr) )

#### **Listes des librairies pour anaconda et winpython**

#### **Anaconda 3 (spyder 4) python 3.8 :**

(base) PS C:\Users\agregation> conda list # packages in environment at C:\ProgramData\Anaconda3: # # Name Version Build Channel  $\mu$ jlab\_nb\_ext\_conf 0.1.0<br>alabaster 0.7.12  $2021.05$  pyhd3eb1b0\_0<br> $2021.05$  py38\_0 anaconda 2021.05<br>anaconda-client 1.7.2 anaconda-client 1.7.2 py38\_0<br>anaconda-navigator 2.0.3 py38\_0 anaconda-navigator 2.0.3 py38\_0 anaconda-project anyio 2.2.0 py38haa95532\_2 appdirs  $1.4.4$  py $_0$ argh 0.26.2 py38\_0<br>argon2-cffi 20.1.0 py38h2bb argon2-cffi 20.1.0 py38h2bbff1b\_1<br>asn1crypto 1.4.0 py\_0 asn1crypto 1<br>astroid 2.5 astroid 2.5 py38haa95532\_1<br>astropy 4.2.1 py38h2bbff1b\_1 py38h2bbff1b\_1 async\_generator 1.10 pyhd3eb1b0\_0 atomicwrites 1.4.0 py\_0<br>attrs 20.3.0 pyhd3eb1b0 0 attrs 20.3.0 pyhd3eb1b0\_0 autopep8 1.5.6 pyhd3eb1b0\_0<br>babel 2.9.0 pyhd3eb1b0\_0 babel 2.9.0 pyhd3eb1b0\_0<br>backcall 0.2.0 pyhd3eb1b0\_0 pyhd3eb1b0\_0 backports 1.0 pyhd3eb1b0\_2<br>backports.functools lru cache 1.6.4 pyhd3eb1b0 0 backports.functools\_lru\_cache 1.6.4 pyhd3eb1b0\_0<br>backports.shutil\_get\_terminal\_size 1.0.0 pyhd3eb1b0\_3 backports.shutil\_get\_terminal\_size 1.0.0 py<br>backports.tempfile 1.0 pyhd3eb1b0\_1 backports.tempfile 1.0<br>backports.weakref 1.0.post1 backports.weakref 1.0.post1 py\_1 bcrypt 3.2.0 py38he774522\_0 beautifulsoup4 4.9.3 pyha847dfd\_0 bitarray 1.9.2 py38h2bbff1b\_1<br>bkcharts 0.2 pv38 0 bkcharts 0.2 py38\_0<br>black 19.10b0 py 0 black 19.10b0 py\_0<br>blas 1.0 mkl blas 1.0 mkl bleach 3.3.0 pyhd3eb1b0\_0<br>blosc 1.21.0 h19a0ad4\_0 blosc 1.21.0 h19a0ad4\_0<br>hokeh 2.3.2 pv38haa95532 py38haa95532\_0 boto 2.49.0 py38\_0 bottleneck 1.3.2 py38h2a96729\_1 1.0.9 ha925a31\_2<br>0.7.0 pv38h2bbff1b brotlipy 0.7.0 py38h2bbff1b\_1003<br>bzip2 1.0.8 he774522\_0 he774522\_0<br>haa95532\_1 ca-certificates 2021.4.13<br>certifi 2020.12.5 certifi 2020.12.5 py38haa95532\_0<br>cffi 1.14.5 py38hcd4344a 0 py38hcd4344a\_0 chardet 4.0.0 py38haa95532\_1003<br>charls 2.2.0 h6c2663c 0 charls 2.2.0 h6c2663c\_0 click 7.1.2 pyhd3eb1b0\_0<br>cloudpickle 1.6.0 py\_0 cloudpickle 1.6<br>clyent 1.2.2 clyent 1.2.2 py38\_1<br>colorama 0.4.4 pyhd3eb1 colorama  $0.4.4$  pyhd3eb1b0\_0<br>comtypes  $1.1.9$  py38haa95532 1 1.1.9 py38haa95532\_1002<br>4.10.1 py38haa95532\_1 conda 4.10.1 py38haa95532\_1 conda-build 3.21.4 py38haa95532\_0 conda-content-trust 0.1.1 pyhd3eb1b0\_0 conda-env 2.6.0 1

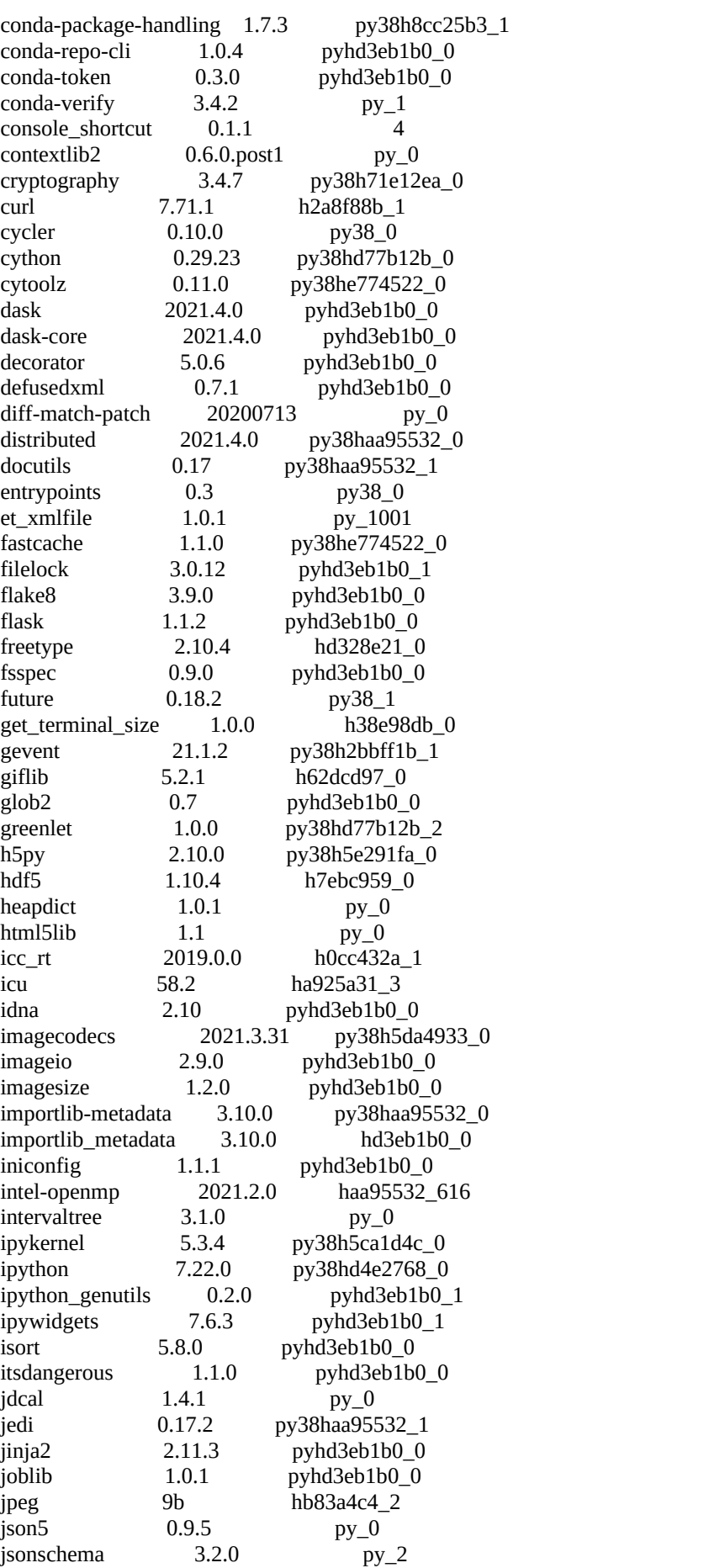

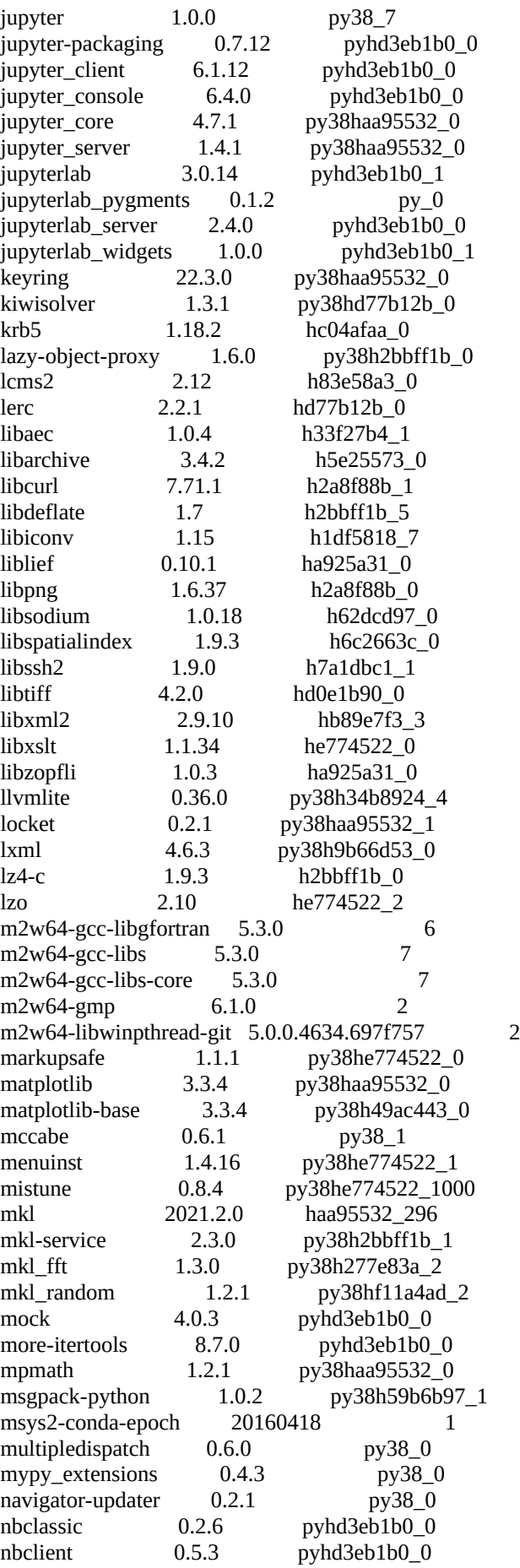

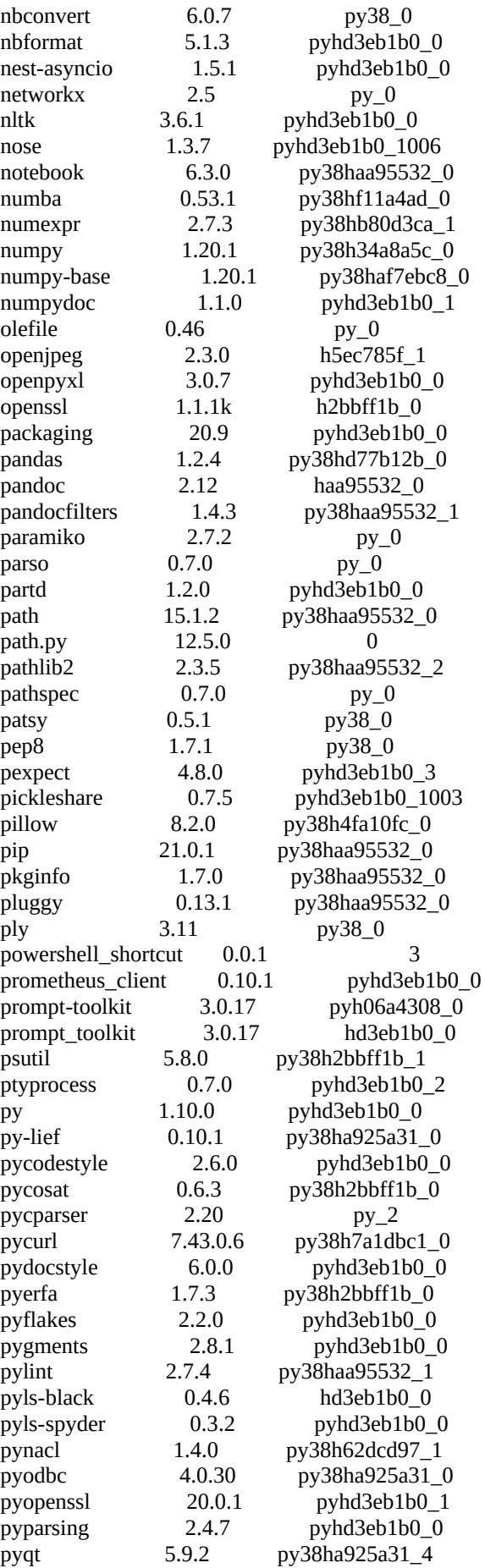

pyreadline 2.1 py38\_1<br>pysistent 0.17.3 py38he7745 pyrsistent 0.17.3 py38he774522\_0 pysocks 1.7.1 py38haa95532\_0 pytables 3.6.1 py38ha5be198\_0<br>pytest 6.2.3 py38haa95532\_2 pytest 6.2.3 py38haa95532\_2<br>python 3.8.8 hdbf39b2 5 3.8.8 hdbf39b2\_5<br>2.8.1 pyhd3eb1b0 0 python-dateutil 2.8.1 pyhd3eb1b0\_<br>python-jsonrpc-server 0.4.0 py 0 python-jsonrpc-server 0.4.0 py\_0<br>python-language-server 0.36.2 pyhd3eb1b0\_0 python-language-server 0.36.2<br>python-libarchive-c 2.9 python-libarchive-c 2.9 pyhd3eb1b0\_1<br>pytz 2021.1 pyhd3eb1b0\_0 pytz 2021.1 pyhd3eb1b0\_0 pywavelets 1.1.1 py38he774522\_2<br>nvwin32 227 py38he774522\_1 pywin32<br>
pywin32-ctypes<br>  $0.2.0$  py38 1000<br>
py38 1000 pywin32-ctypes 0.2<br>pywinpty 0.5.7 pywinpty 0.5.7 py38\_0<br>pyyaml 5.4.1 py38h2bbff1l pyyaml 5.4.1 py38h2bbff1b\_1<br>pyzmq 20.0.0 py38hd77b12b 20.0.0 py38hd77b12b\_1<br>2.8.1 py 0 qdarkstyle 2.8.1 py\_0<br>
ot 5.9.7 vc14b73c81de qt 5.9.7 vc14h73c81de\_0 qtawesome 1.0.2 pyhd3eb1b0\_0<br>
qtconsole 5.0.3 pyhd3eb1b0\_0 qtconsole 5.0.3 pyhd3eb1b0\_0 qtpy 1.9.0 py\_0 regex 2021.4.4 py38h2bbff1b\_0<br>requests 2.25.1 pyhd3eb1b0 0 requests 2.25.1 pyhd3eb1b0\_0 rope 0.18.0 py\_0<br>
rtree 0.9.7 py38h2eaa2a  $r$  py38h2eaa2aa\_1<br>0.15.100 py38h2bb ruamel\_yaml 0.15.100 py38h2bbff1b\_0<br>scikit-image 0.18.1 py38hf11a4ad 0 scikit-image  $0.18.1$  py38hf11a4ad\_0<br>scikit-learn  $0.24.1$  py38hf11a4ad\_0 py38hf11a4ad\_0 scipy 1.6.2 py38h66253e8\_1<br>seaborn 0.11.1 pyhd3eb1b0 0 ed. 1.1.1 pyhd3eb1b0\_0<br>1.5.0 pyhd3eb1b0\_1 send2trash 1.5.0 pyhd3eb1b0\_1<br>setuptools 52.0.0 py38haa95532 setuptools 52.0.0 py38haa95532\_0<br>simplegeneric 0.8.1 py38 2 simplegeneric 0.8.1<br>singledispatch 3.6.1 singledispatch 3.6.1 pyhd3eb1b0\_1001<br>sin 4.19.13 py38ha925a31\_0 sip 4.19.13 py38ha925a31\_0 six 1.15.0 py38haa95532\_0 snappy 1.1.8 h33f27b4\_0<br>sniffio 1.2.0 py38haa95532 sniffio 1.2.0 py38haa95532\_1<br>snowballstemmer 2.1.0 pyhd3eb1b0 0 snowballstemmer 2.1.0 pyhd3eb1b0\_<br>sortedcollections 2.1.0 pyhd3eb1b0\_0 sortedcollections sortedcontainers 2.3.0 pyhd3eb1b0\_0<br>soupsieve 2.2.1 pyhd3eb1b0\_0 soupsieve 2.2.1 pyhd3eb1b0\_0<br>sphinx 4.0.1 pyhd3eb1b0 0 0.1 pyhd3eb1b0\_0<br>1.0 py38 1 sphinxcontrib 1.0 py38\_1<br>sphinxcontrib-applehelp 1.0.2 pyhd3eb1b0 0 sphinxcontrib-applehelp  $1.0.2$ sphinxcontrib-devhelp 1.0.2 pyhd3eb1b0\_0 sphinxcontrib-htmlhelp 1.0.3 pyhd3eb1b0\_0<br>sphinxcontrib-jsmath 1.0.1 pyhd3eb1b0\_0 sphinxcontrib-jsmath 1.0.1 pyhd3eb1b0\_0<br>sphinxcontrib-qthelp 1.0.3 pyhd3eb1b0\_0 sphinxcontrib-qthelp 1.0.3 pyhd3eb1b0\_0<br>sphinxcontrib-serializinghtml 1.1.4 pyhd3eb1b0 0 sphinxcontrib-serializinghtml  $1.1.4$ sphinxcontrib-websupport 1.2.4 py\_0<br>spyder 4.2.5 py38haa95532\_0 py38haa95532\_0 spyder-kernels 1.10.2 py38haa95532\_0 sqlalchemy 1.4.7 py38h2bbff1b\_0<br>sqlite 3.35.4 h2bbff1b\_0 sqlite 3.35.4 h2bbff1b 0 statsmodels 0.12.2 py38h2bbff1b\_0<br>sympy 1.8 py38haa95532\_0 sympy 1.8 py38haa95532\_0 tbb 2020.3 h74a9793\_0 tblib 1.7.0 py\_0

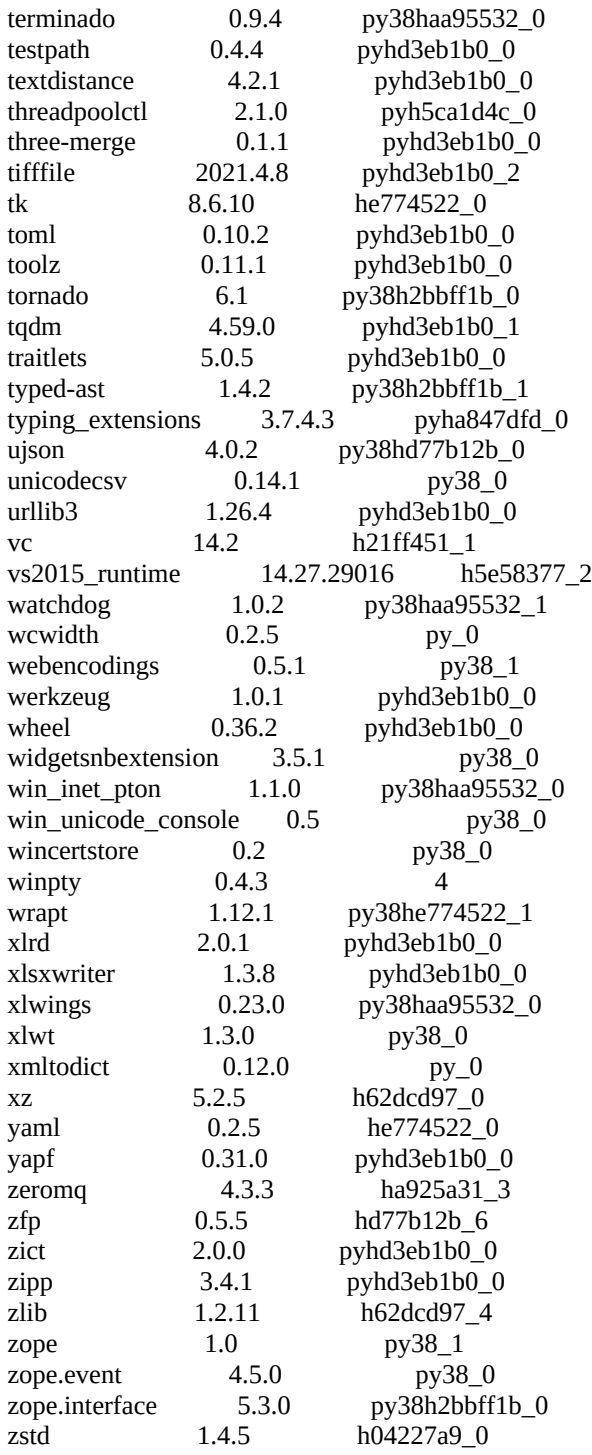

# **Winpython (spyder 5) python 3.9 :**

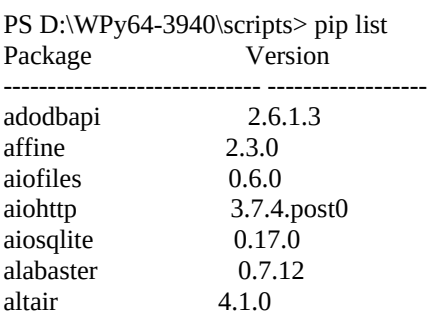

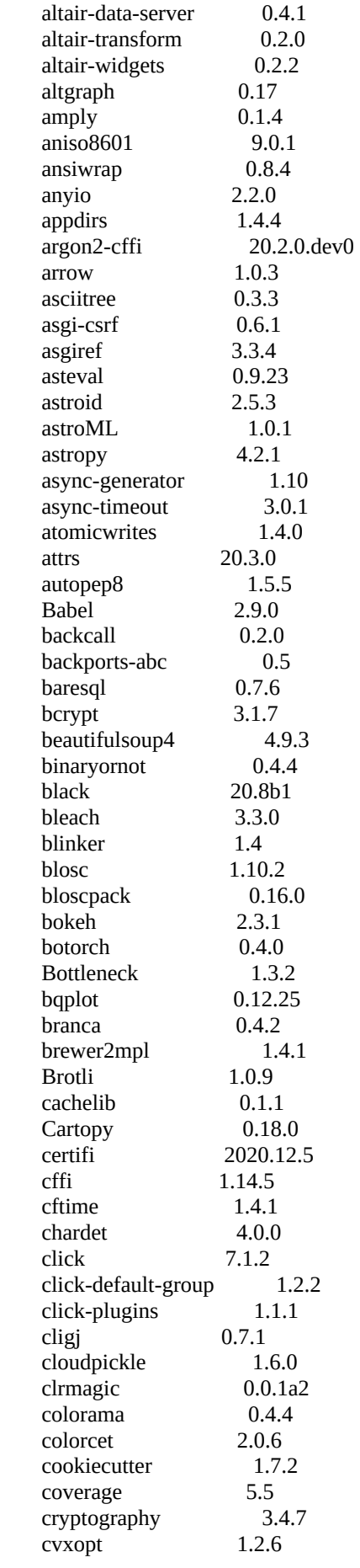

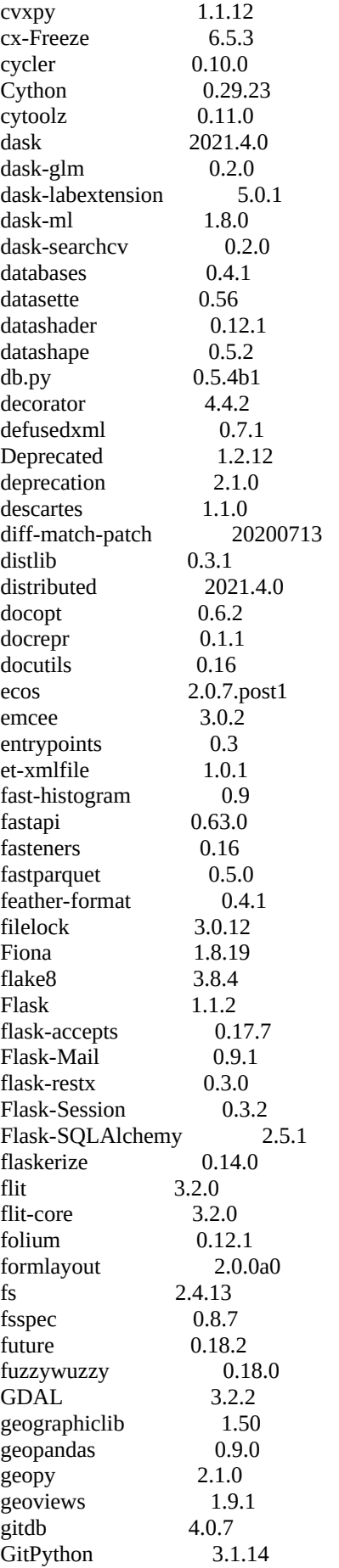

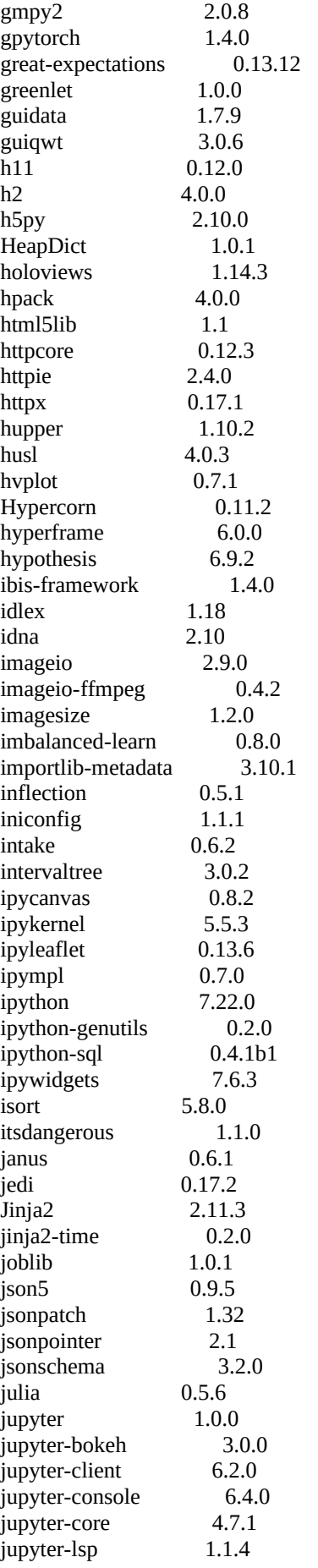

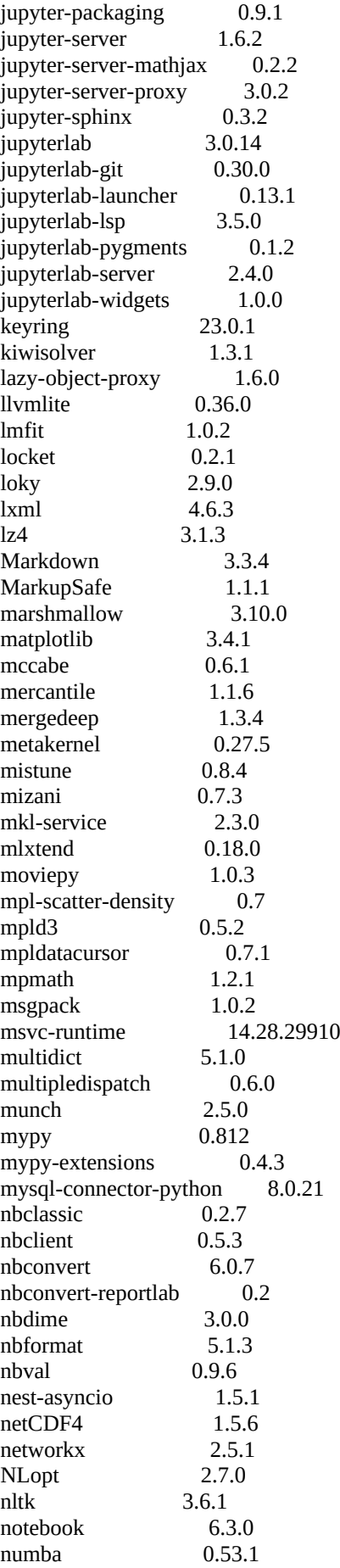

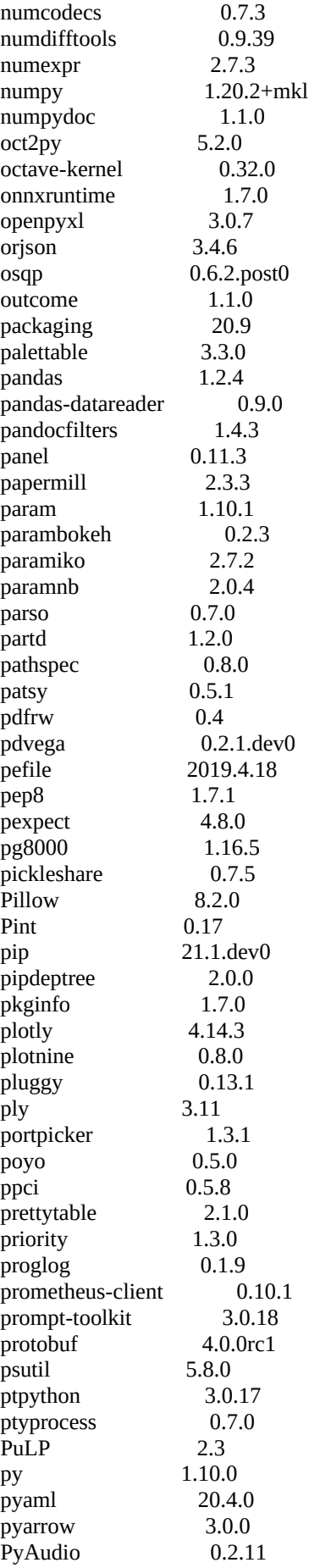

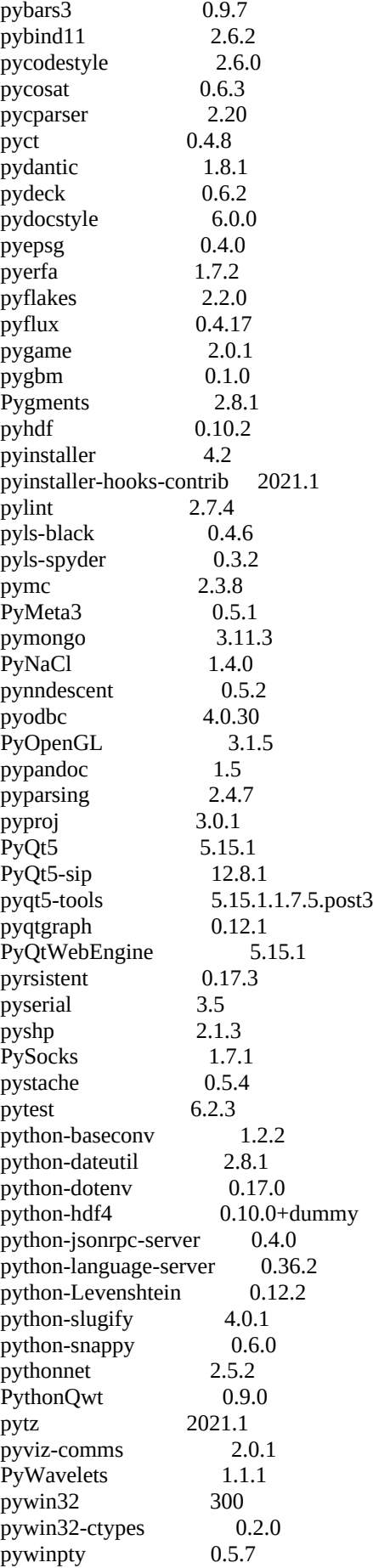

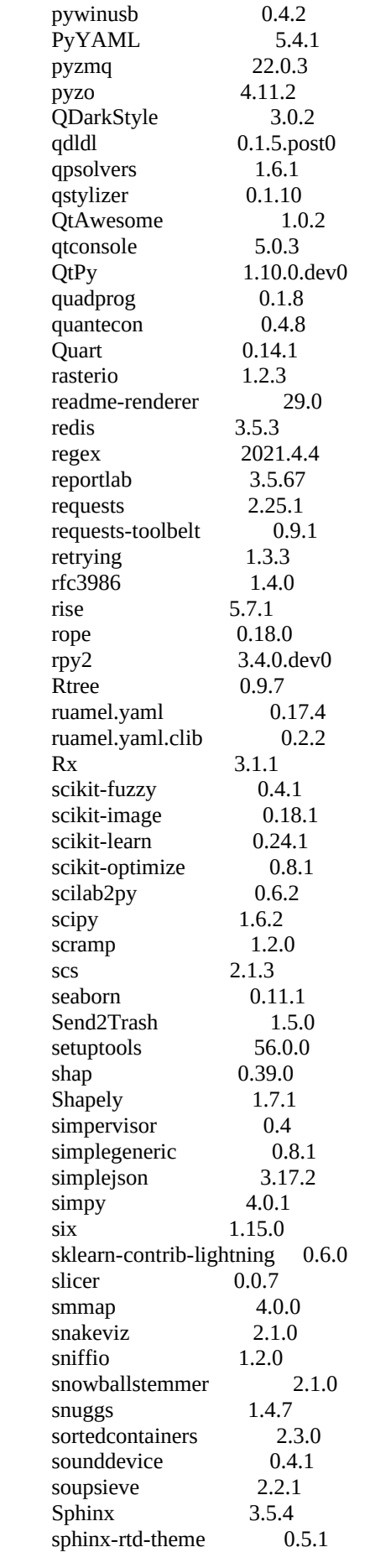

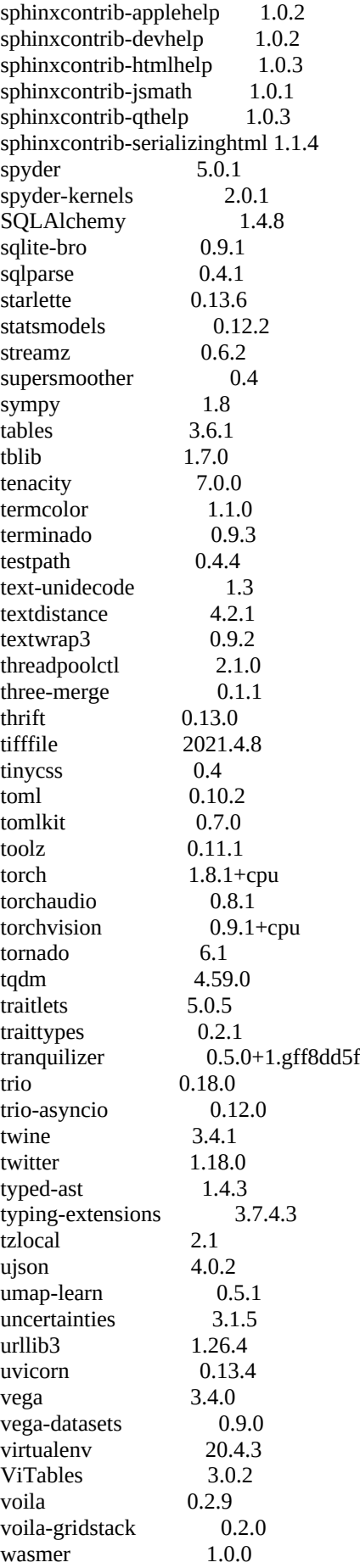

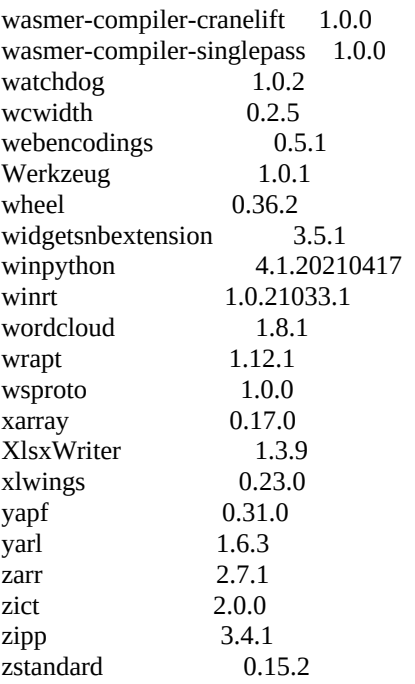